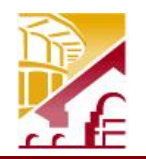

## **CHABOTLAS POSITAS COMMUNITY COLLEGE DISTRICT Office of Human Resources**

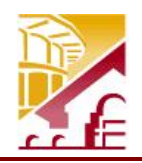

**Retraining Leave of Absence: Report Form**

Article 28A.11 of the Agreement between the District and the Faculty Association requires that the unit member provided a Retraining Leave file a report to the appropriate College President. See Article 28A.11 for details.

This report is due at the beginning of the semester immediately following the Retraining Leave. Failure to submit the report on time can result in the District taking action to recover the monies paid the unit member on leave. See Article 28A.11 of the Agreement between the District and the Faculty Association.

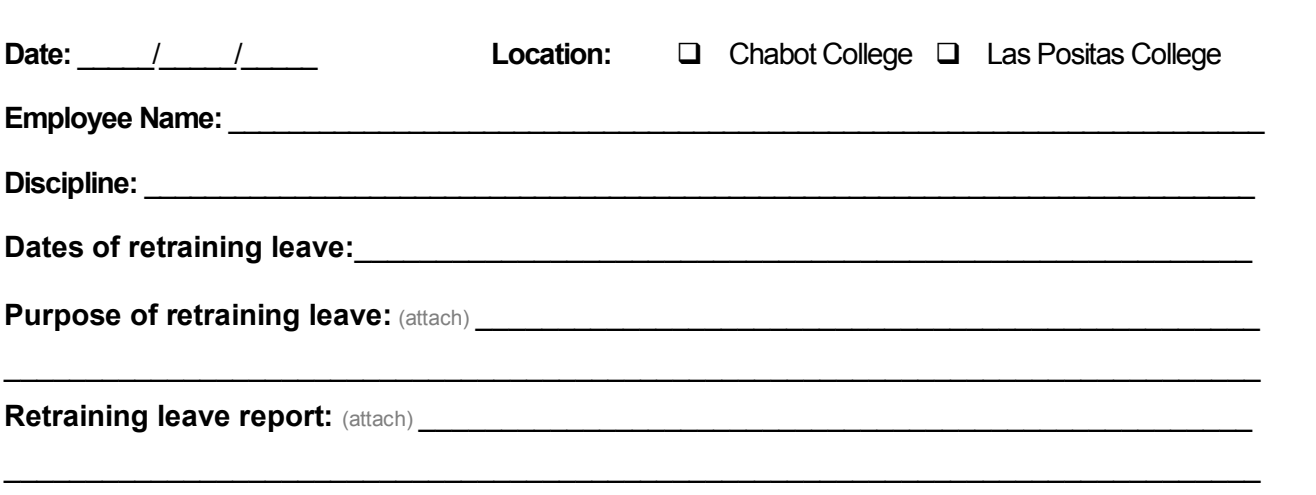

Include:

- · Areas where you have been successfully retrained and can now teach. (Include new proposed FSAs.)
- · Skills, knowledge, and/or competencies learned during the Retraining Leave.
- · Plans to implement newly learned skills, knowledge, and/or competencies in the classroom.

Submit original to: Office of Human Resources 7600 Dublin Boulevard, 3<sup>rd</sup> Floor Dublin CA 94568